## **Gong - Funcionalidad #881**

## **Filtrar el presupuesto por actividad por etapa tal y como esta filtrado el presupuesto por partida**

2011-02-23 11:09 - Jaime Ortiz

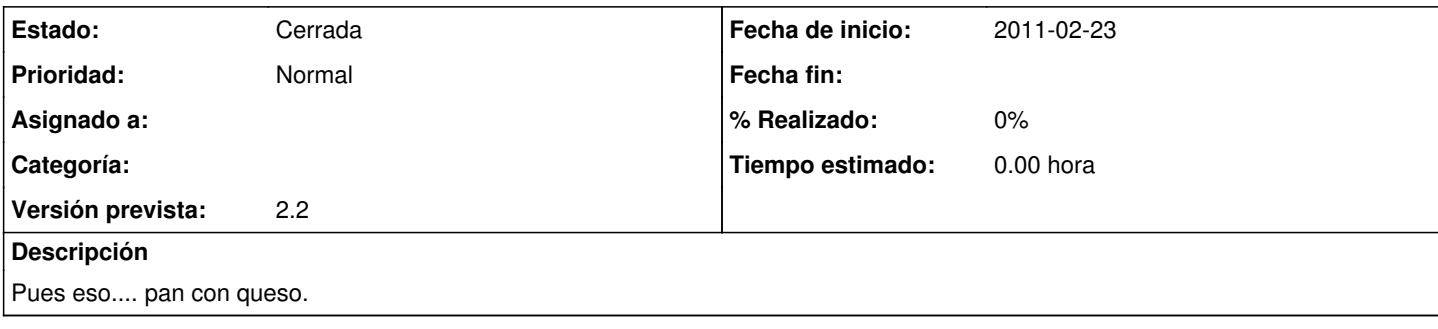

## **Histórico**

## **#1 - 2011-03-16 16:41 - Jaime Ortiz**

*- Estado cambiado Nueva por Cerrada*